## **Synology Ds212j Default Ip Address**>>>CLICK HERE<<<

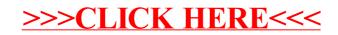